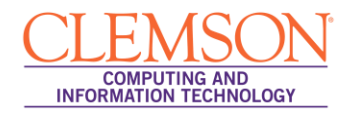

## **Course Central**

Course Central is the new tool that you can use to link your courses to Blackboard at the beginning of each semester. This is also the tool you can use to create a Mailing List for your class.

**IMPORTANT:** Firefox 3.5 and above is the only supported web browser for Course Central on a Windows Operating System. Firefox 3.5 and above and Safari 5.x are the only supported web browser for Course Central on a Mac OS. Please be sure you are using one of these supported browsers before accessing Course Central.

Course Central can be accessed by navigating to the following URL: [http://central.clemson.edu](http://central.clemson.edu/) or from the Courses tab in Blackboard Learn. **All actions should be taken from the Course Central tab.**

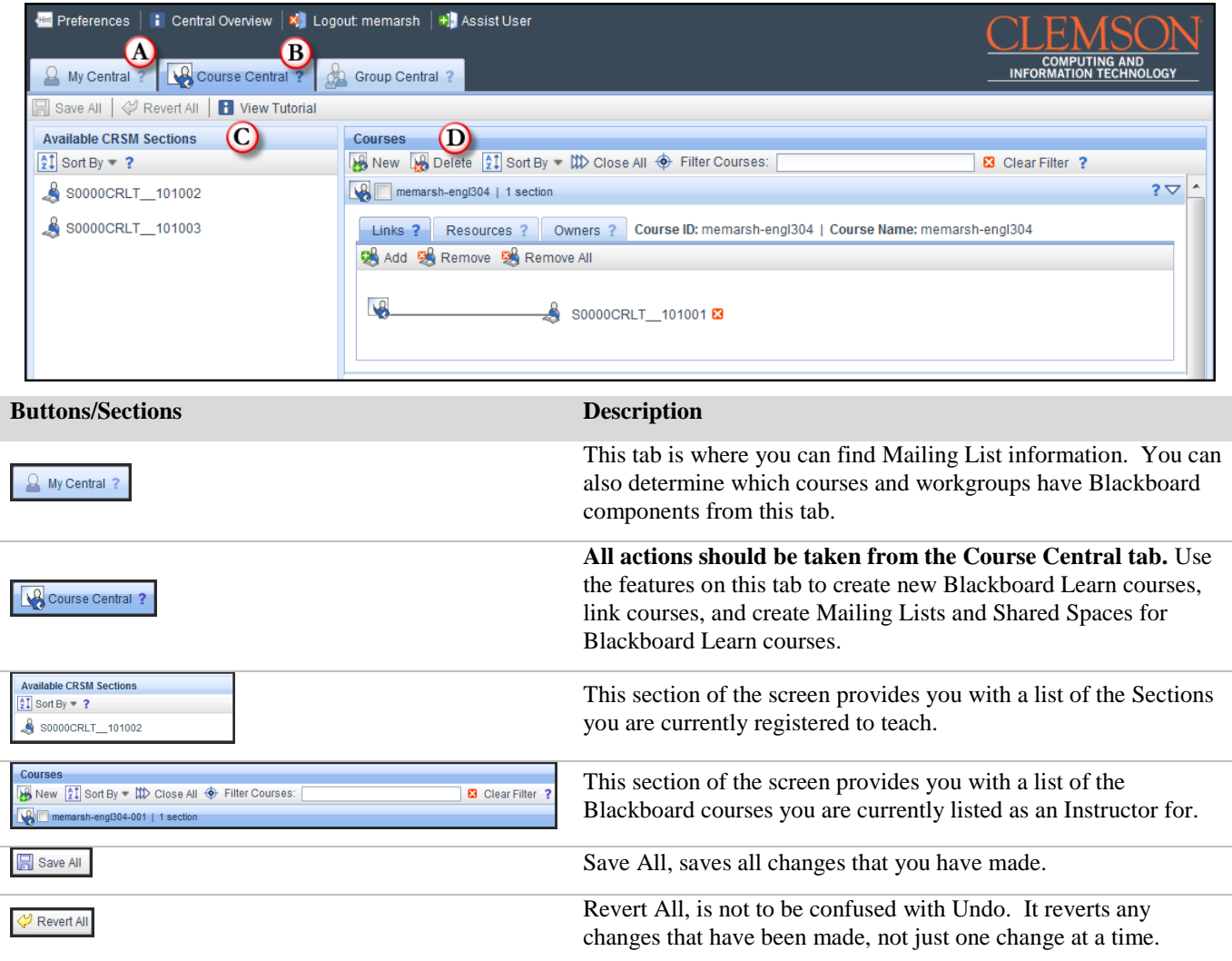

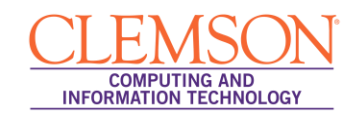

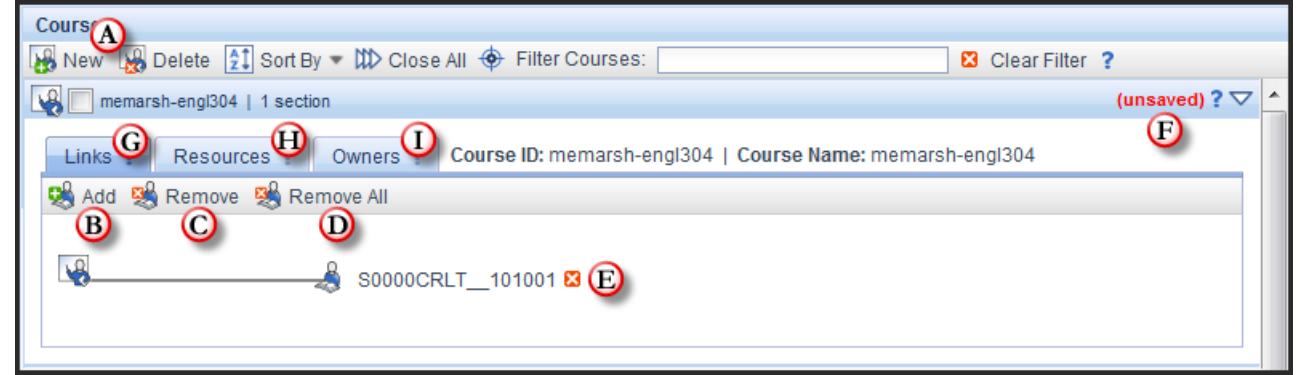

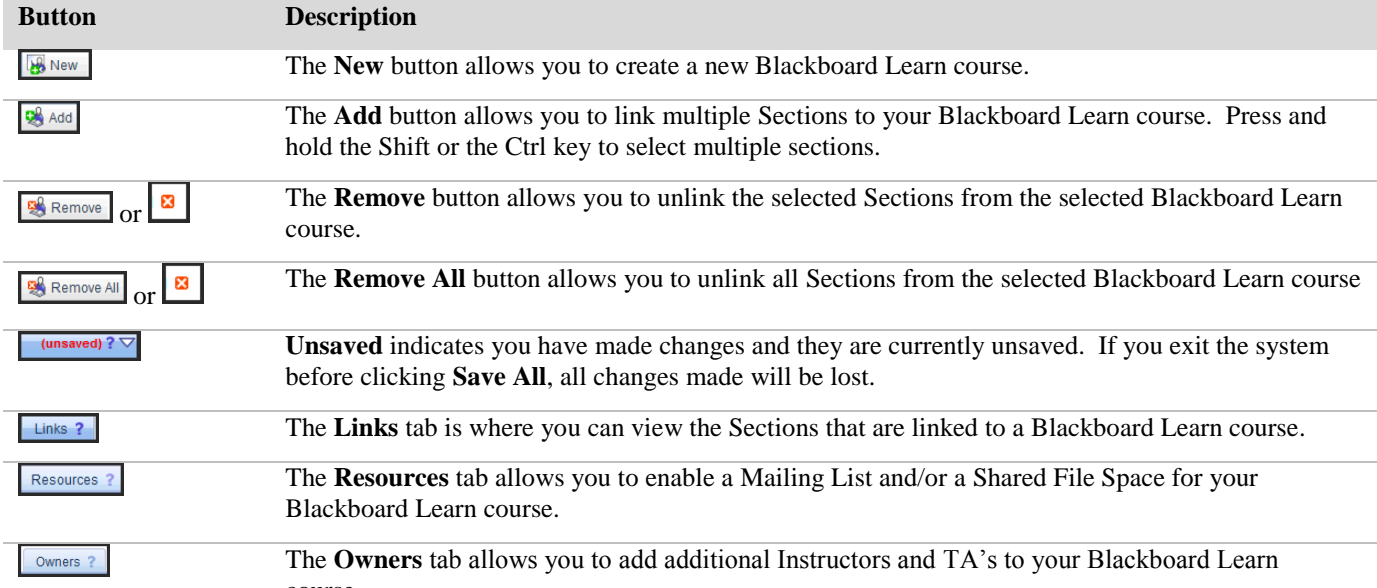

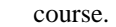

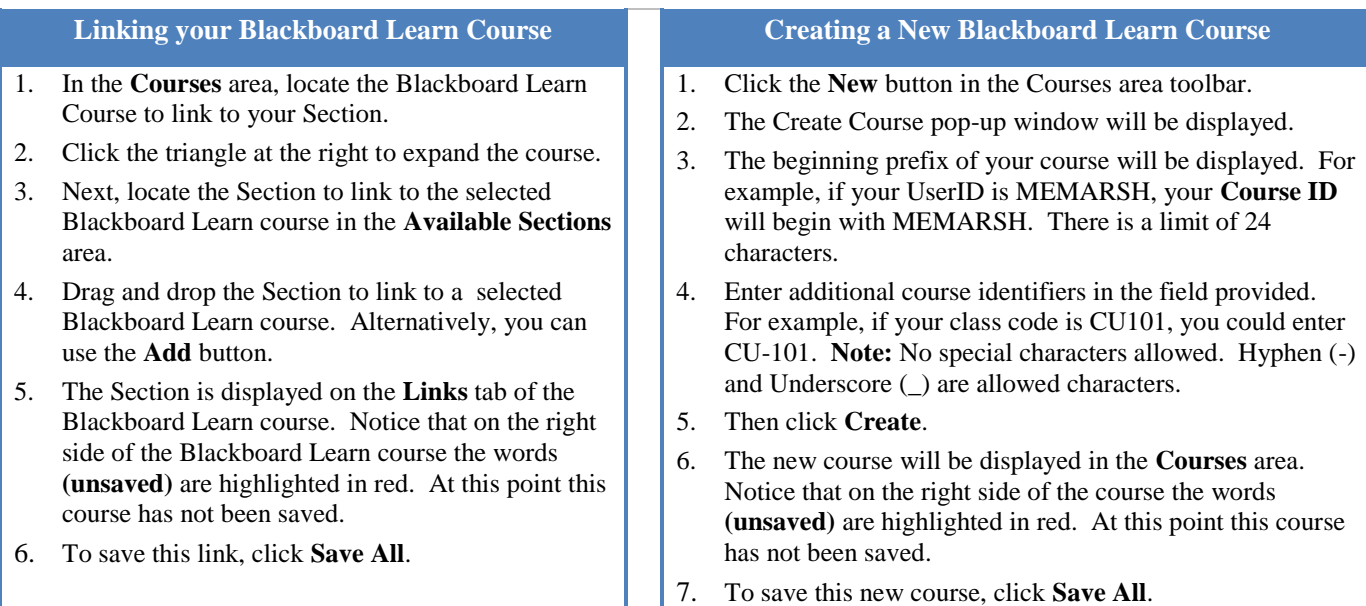